## **QUERY USERS**

The QUERY USERS command lists the contents of the user ID table. This table is constructed by using the DEFINE USER command.

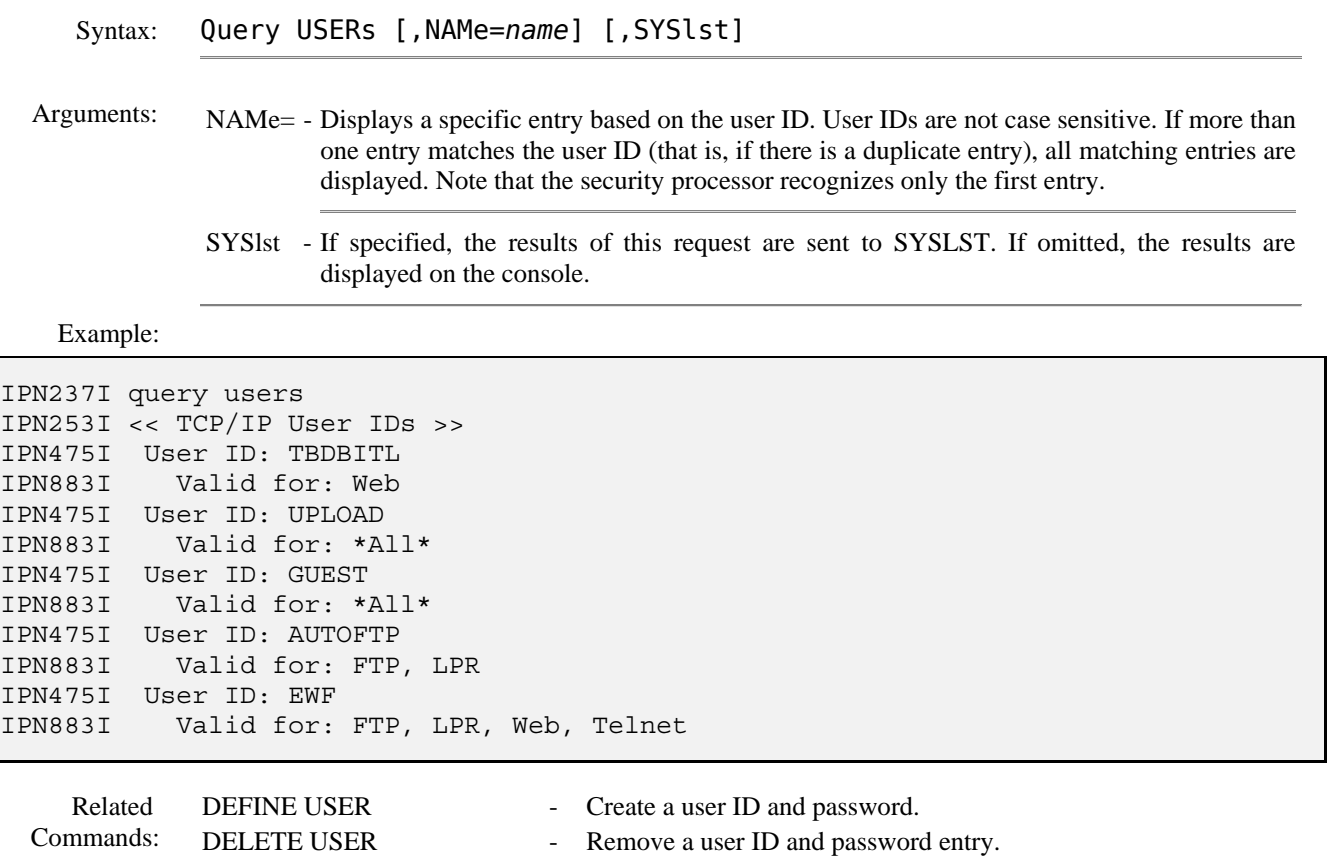